# **INTEGRAL**

### PURPOSE

Compute a definite integral for a function or for the elements in a variable.

## SYNTAX 1

LET <resp> = INTEGRAL <function> WRT <var> FOR <var> = <lower> <upper>

where <function> is the name of a previously defined function or a functional expression;

 $\langle \text{var} \rangle$  is the variable for which the integral is being computed;

<lower> is a number or parameter defining the lower limit for the definite integral;

<upper> is a number or parameter defining the upper limit for the definite integral;

and <resp> is a parameter where the evaluated integral is stored.

This syntax is used to find the definite integral of a function. DATAPLOT uses Gaussian quadrature to compute the integral in this case.

#### SYNTAX 2

LET  $\langle$ par $\rangle$  = INTEGRAL  $\langle$ resp $\rangle$   $\langle$ x $\rangle$   $\langle$   $\rangle$   $\langle$   $\langle$   $\rangle$   $\langle$   $\rangle$   $\rangle$ 

where  $\langle$ resp $\rangle$  is the name of a variable for which the integral is to be computed;

<x> is an optional horizontal axis variable (if not specified, equi-spaced horizontal values are used);

<par> is a parameter where the evaluated integral is stored;

and where the <SUBSET/EXCEPT/FOR qualification> is optional.

This syntax is used to find the definite integral of a set of discrete data points. DATAPLOT uses the trapezoid rule to compute the integral in this case.

## EXAMPLES

LET A = INTEGRAL  $X^{**}2+2*X^{**}2-4*X+5$  WRT X FOR  $X = 13$ LET  $A = INTEGRAL$  F1 WRT X FOR  $X = 0$  B LET A = INTEGRAL Y WRT X FOR  $X = 0$  TO B

#### DEFAULT

None

#### SYNONYMS

None

#### RELATED COMMANDS

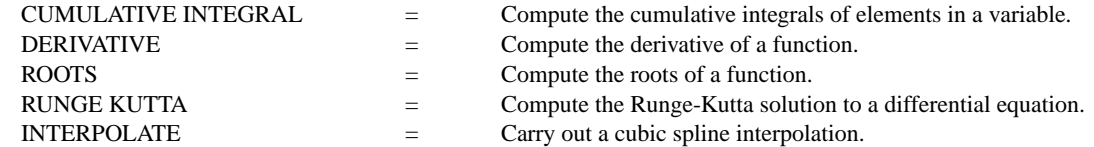

#### **REFERENCE**

For a mathematical description of integration, consult any introductory calculus text. Gaussian quadrature and the trapezoid rule are discussed in most standard numerical analysis textbooks.

## APPLICATIONS

**Mathematics** 

## IMPLEMENTATION DATE

Pre-1987

#### PROGRAM

LET FUNCTION  $F1 = X^{**}3 + 2^*X^{**}2 - 4^*X + 5$ LET  $A1 = INTEGRAL$  F1 WRT X FOR  $X = 0$  10 LET  $X = SEQUENCE 0 0.1 10$ LET  $Y1 = F1$ LET A2 = INTEGRAL Y1